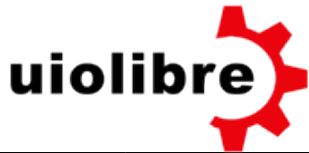

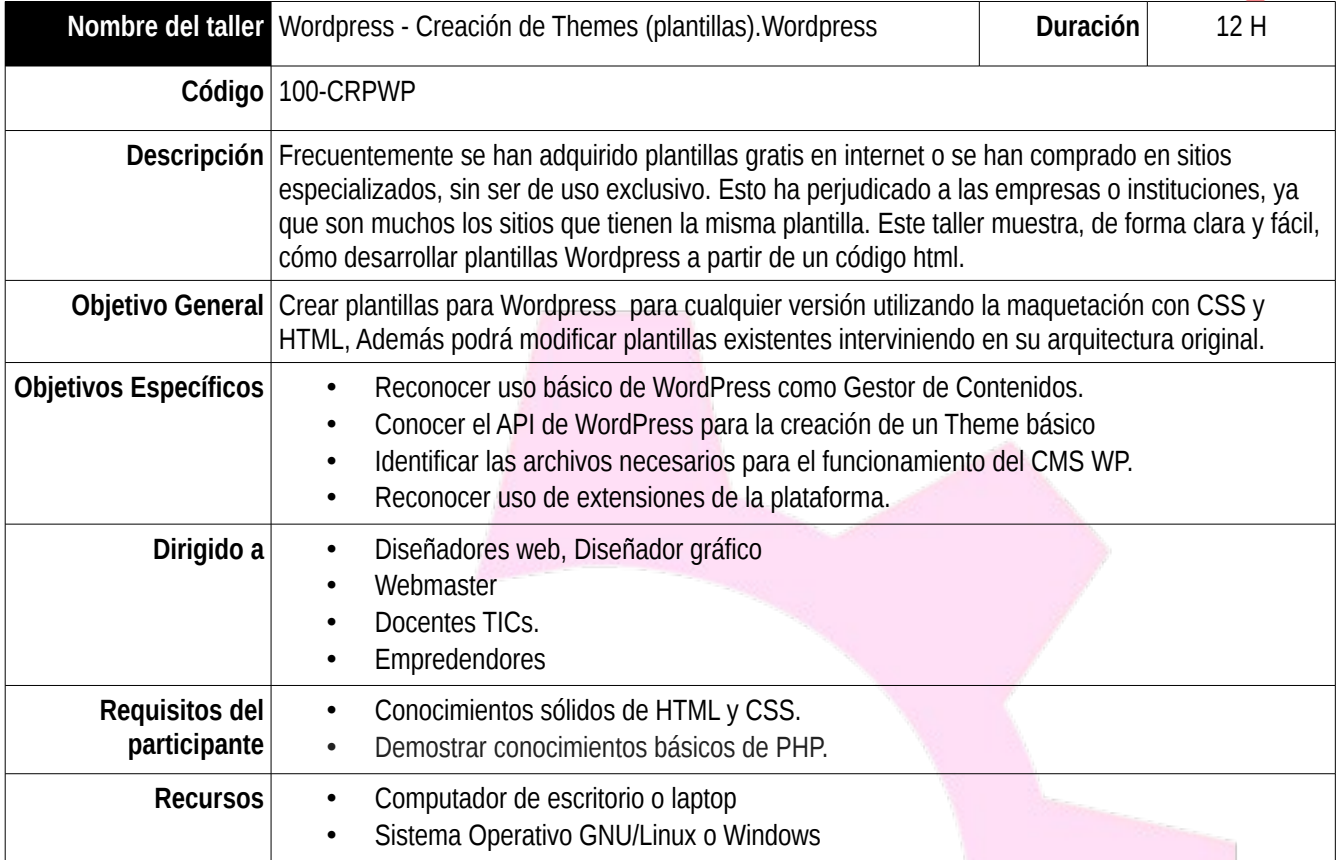

# **Temario del taller:**

### **Unidad 1: Instalar Apache, MySQL, PHP y Wordpress**

- Instalar WordPress en un servidor local XAMPP
- Generar una base de datos desde PhpMyAdmin
- Instalar Ambiente de Desarrollo
- Preparar contenidos para la creación de Themes
- Conceptos de maquetación web.

### **Unidad 2: Diseño a partir de un archivo HTML y CSS**

- Conceptos básicos de HTML
- Estilos CSS
- Presentamos nuestra plantilla HTML estática a convertirla en dinámica (Administrable).
- Introducción a las partes de una plantilla convencional y una en Wordpress.

### **Unidad 3: Archivos básicos Wordpress**

- Jerarquía de templates.
- Archivo: index.php, funciones.
- Archivo: Header.php. funciones
- Archivo: functions.php, funciones
- Archivo: category.php, funciones
- Archivo: Sidebar.php. Composición, elaborar una sección de Widgets.

Cuidemos el medio ambiente, por favor no imprima este documento si no es necesario.

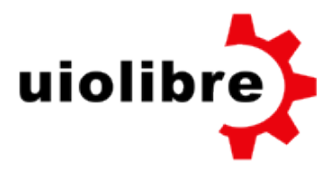

- Archivo: Footer.php. Funciones, composición y widgets
- Archivo: Single.php y Page.php.
- El bucle. ¿Qué es? ¿Cómo y dónde se usa?

# **Unidad 4: Conversión de archivos**

- Funciones en php.
- Creación archivo head.php
- Creación archivo footer.php
- Creación archivo index.php
- Creación archivo page.php
- Creación archivo single.php
- Creación archivo functions.php

# **Unidad 5: Ejemplos, ejercicios**

- Creación de una plantilla de página.
- Creación de un Sidebar extra
- Campos personalizados
- Funciones php nativas más utilizadas de Wordpress.

Lcda. María José Andrade Soporte Desarrollo

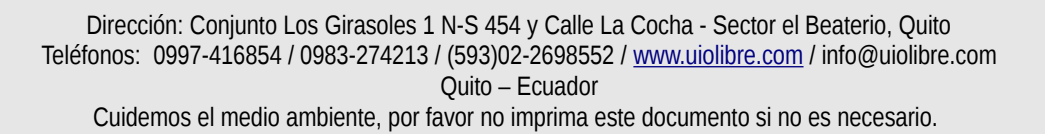